## **Star sulet** davant porta?

Sa chapescha che l'ONU n'è betg in' organisaziun perfetga. Ella ha sias mancanzas sco autras organisaziuns internaziunalas er, er ella na po betg schliar tut ils problems. Ella tracta dentant ils problems ed è indispensabla sco forum per tut ils stadis dal mund. Ella pussibilitescha a la Svizra da represchentar noss interess sin l'entir mund e da contribuir nossa part per surmuntar problems communabels da l'umanitad. Ina politica che na represchenta nagins interess n'è nagina politica.

Duain nus vairamain restar sulets davant porta?

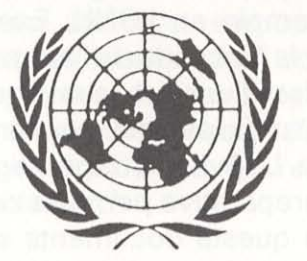

Comité d'acziun svizzer per l'entrada en l'ONU Chascha postala 1759, 3001 Berna

Conto da schec postal: 30-35

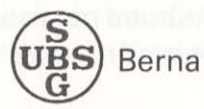

a favur dal comité d'acziun svizzer per l'entrada en l'ONU

## Ils 16 da mars 1986:

# **GEA** per la participaziun a l'ONU

La participaziun a l'ONU pussibilitescha

- · da represchentar meglier noss interess sin l'entir mund,
- · da rinforzar nossa neutralitad,
- · da collavurar dapli per schliar problems da l'umanitad
- · d'ans engaschar per dretgs umans, libertad e democrazia

### L'entrada en l'ONU sa cunfa cun nossa neutralitad

Noss professers per dretg dals pievels conferman quai; il cussegl federal e tuts noss anteriurs ministers da l'exteriur anc en vit - ils anteriurs cussegliers federals Petitpierre, Spühler e Graber - han confermà quai expressivamain.

L'ONU ha gia oz members neutrals (Svezia, Austria, Finlandia). Quests stadis n'han naginas difficultads; il cuntrari: gist pervia da lur neutralitad han quels stadis reputaziun speziala sco mediaturs, per intervenziuns independentas, per cumissiuns delicatas. Lur neutralitad ha qua tras profità en reputaziun e muntada.

Neutralitad n'excluda betg posiziuns politicas. Er en auters gremis internaziunals represchentain nus cler e bain nossa posiziun (cussegl d'Europa, OECD, CSCE: Confere) za davart la segirtad e la cooperaziun en Europa, etc.). Il cussegl federal ha adina prendì clera posiziun (p.ex. cur ch'ils Soviets han occupà Budapest e Prag, en connex cun l'America dal sid, e.a.). Quai ha augmentà e beta donnegià nossa reputaziun. Neutralitad na vul betg dir n'avair e na prender nagina posiziun e far, sco sch'ins na vesess betg quai che succeda sin il mund.

Las sancziuns na porschan ord vista da la politica da neutralitad nagins problems spe- $\mathsf{a}$ ls. Nagin stadi sto  $-$  tenor la charta da ONU - sa participar a sancziuns militaras. Sa chapescha che la Svizra refusass da sa participar a talas sancziuns. Sancziuns betg militaras èn mo per cas excepziunals incumpatiblas cun nossa neutralitad. En tals cas stess la Svizra da la vart. Quai exprima la decleraziun da neutralitad dal cussegl federal.

Truppas da pasch da l'ONU (chapellinas blauas) n'han da far nagut cun sancziuns militaras. Ellas spartan partidas da conflict. La participaziun è *facultativa* per tut ils stadis. La Svizra na sto pia delegar naginas truppas, sch'ella na vul betg. Er sch'ella faschess quai, vegnissan sa chapescha mo *duntaris* en dumonda, sco quai è oz il cas per l'agid da catastrofas. Il battagliun 91 na faschess pia franc betg curs da repetiziun en il Libanon!!

> **GEA** per la participaziun a l'ONU

### L'entrada en l'ONU correspunda a nossa politica da l'exteriur da fin uss

#### Represchentar meglier noss interess sin l'entir mund

En l'ONU vegnan messas cundiziuns generalas per l'economia mundiala che pertutgan er nus e che nus stuain influenzar ord quest motiv. (p. ex. la cunvegna davart la cumpra internaziunala da rauba, il dretg maritim, reglas per la giurisdicziun intermediara da commerzi, directivas per proteger ils consuments, cunvegna davart il dretg monetar e.a.p.).

Il dretg dals pievels vegn oz sviluppà quasi exclusivamain en l'ONU. Exempels: Contract per la bloccada da l'atom, contract davart utilisar l'univers, cunvegna cunter far ostagis (traffic aviatic), convenziuns cunter la tortura. La Svizra è oz per regla sclausa en la fasa preparativa per talas cunvegnas. Ils blers da quests documents suttascriva la Svizra posteriuramain, uschè er ils quatter documents allegads sura. Nus applitgain oz pia dretg statuì senza nossa collavuraziun.

L'ONU dat la pussaivladad da collavurar per segirar la pasch e pia per stabilir la situaziun politica, en la quala nus ans chattain. Ultra da quai è ella ina tribuna per mussar a l'entir mund nossa voluntad da pretender noss dretgs.

#### Rinforzar nossa neutralitad

Neutralitad ha mo in effect, sch'ella vegn chapida e respectada dals auters. Ella sto perquai adina puspè vegnir demussada. L'ONU è il forum il pli grond pussaivel per quest intent. Ils buns servetschs che nus sco neutrals pudain prestar en l'ONU pudessan rinforzar nossa neutralitad.

#### Collavurar dapli vid problems communabels da l'umanitad

lls gronds problems da noss temp - fomina, periclitaziun atomara, surpopulaziun, destrucziun da l'ambient natiral, commerzi da drogas etc. - na sa ferman betg als cunfins da nossa terra. Ins po tractar els mo en collavuraziun internaziunala. Esì responsabel da star da la vart?

#### S'engaschar per dretgs umans, libertad e democrazia

En l'ONU po la Svizra s'engaschar sin plaun internaziunal per ils dretgs umans, per libertad e democrazia. Nus rinforzain uschia ils stadis ch'han la medema intenziun sco nus. Nus gidain a francar questas valurs fundamentalas er en ils novs stadis dal terz mund.

## **Cifras concernent I'ONU**

Cur che l'ONU è vegnida fundada l'onn 1945 dumbrava ella 51 stadis. Ussa èn 159 stadis members da l'ONU, praticamain tuttas terras dal mund cun excepziun d'entgins stadis fitg pitschens.

Il preventiv da l'ONU preveseva per il 1985 expensas da radund 1,7 milliardas francs. Cumparegliaziun: citad da Turitg 1,8 milliardas; chantun Vad 2,5 milliardas; chantun Argovia 1,5 milliardas; chantun Turitq 1,4 milliardas; chantun Grischun 0,8 milliardas; chantun Sutsilvania 0,1 milliardas; Confederaziun 23 milliardas.

L'ONU occupa sin l'entir mund 16000 collavuraturs. Cumparegliaziun: citad da Turitg 6000, Confederaziun (senza VFF e PTT) 39000 persunas.

Nus pajain oz 170 milliuns francs per onn a l'ONU e sias sutorganisaziuns. Ulteriurs 20 milliuns - pia bun 10% dapli - custass l'entrada en l'ONU che garantiss a nus la condecisiun cumplaina.

Ca. 1 milliarda francs ad onn muntan las expensas da l'ONU e sias sutorganisaziuns a Genevra.

35 raps per onn custa l'ONU per persuna da la populaziun mundiala.

## Tge è l'ONU?

L'ONU nun è in stadi mundial, mabain in forum - per uschè dir la «plazza cadruvi» dal mund - nua che tut ils stadis dal mund cun paucas excepziuns - sa scuntran per tschertgar soluziuns per ils gronds problems da l'umanitad.

Ella gida ad evitar conflicts cun pussibilitar contacts, cun promover la collavuraziun e cun dar sustegn, nua che quai fa basegns. Trais quarts da ses meds finanzials impunda ella per problems economics e socials.

Il dretg dals pievels, la suletta alternativa encunter la violenza, vegn oz sviluppà quasi exclusivamain en l'ONU. En cas da conflict stat l'ONU a disposiziun sco mediatura. Per quest intent dispona ella d'in apparat permanent. Ella porscha era truppas per la pasch - la schuldada cun la chapellin blaua - per sparter las partidas da conflict. Adina puspè ha l'ONU gì success en quella funcziun (crisa da Cuba, conflict da Caschmir, Cipra, guerra da Yom-kippur). Dapi la fundaziun da l'ONU èn 4 decennis passads senza conflict mundial.

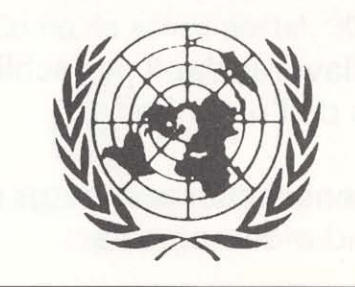